# **Table of Contents**

| Purchase Ledger                                                                       | 3 |
|---------------------------------------------------------------------------------------|---|
| 1. Filters and filter options                                                         | 3 |
| 2. Choices                                                                            |   |
| 3. Links                                                                              | 4 |
| 4. Fine tuning                                                                        | 4 |
| 5. Samples                                                                            | 5 |
|                                                                                       |   |
| <ul> <li>4. Fine tuning</li> <li>5. Samples</li> <li>5.1 Filtering options</li> </ul> | 5 |

# **Purchase Ledger**

Purchase ledger is a report of suppliers, purchase invoices and balances at a selected time.

## 1. Filters and filter options

- Supplier supplier code on document, will be filtered by chosen code.
- **Time** the time at which the report is displayed.
- **Range** document number range or separate number range with colon. E.g. 1000:1020.
- **Class** supplier class on the document. Can be range separated with colon.
- **D** account report will only show purchase invoices with the selected debt account (Cred account on purchase invoice).
- **Object** shows purchase invoices with selected object, function exclusion mark !OBJECT is added.
- **PP account** supplier prepayment account.
- **Divide**/ **Configure** distributes the amount of unpaid purchase invoices over time. E.g divide by 3 x 7 shows expected payments for the previous three and the following three weeks, based on payment term.
- **Currency** only shows purchase invoices in the selected currency e.g invoices made with currency of USD.
- **Supplier datafield** selection of supplier datafields. If datafield is selected, it is shown in the report with suppliers data (if Supplier Data is selected from choices). If datafield is selected and filter is allso filled, only those suppliers that have a match in that datafield are filtered.
- **Purchase invoice datafield** selection of purchase invoice datafields. Purchase invoices can be filtered by the value of the selected datafield.

# 2. Choices

#### **Purchase Ledger** Supplier Time Range Class D account 🎤 🕙 🔒 (Supplier Datafield) ~ Divide ✔ 0 Precision 0,01 Object PP account x 0 Currency (Supplier Datafield) 🗋 only overdue 🗋 By Transaction time 🗋 Currency 🗋 Supplier Data 🗍 Invoice project 🗋 Invoice object 🗋 D account (Supplier Datafield) (Purchase invoice Datafield) V Overlaps are possible Sorted by Supplier V Invoice No V Print REPORT Total $\mathbf{v}$

- Only overdue Report shows only overdue purchase invoices.
- **By transaction time** report shows by purchase invoice transaction time not by purchase invoice date.
- **Currency** in addition to the balance, the currency column, prepayments by exchange rate and currencies in total and compared to the current exchange rate are shown in report.
- **Supplier Data** Report shows supplier information.
- **Invoice project** Report shows project related to the invoice.
- Invoice object Report shows object related to the invoice.
- D account Report shows debt account.
- Total (Supplier/Country/Class) Supplier shows total amount of unpaid invoices, prepayment and current balance by supplier. Country - shows total amount of unpaid invoices,

prepayment and current balance by country. Vendors without a country are displayed together without the country code. Class - shows total amount of unpaid invoices, prepayment and current balance by class.

#### **Purchase Ledger**

|                  | .gei                                  |                           |                    |                           |                                |   |
|------------------|---------------------------------------|---------------------------|--------------------|---------------------------|--------------------------------|---|
| Supplier         | Time                                  | Range                     | Class              | D<br>account              | (Supplier Datafield)           | 2 |
| Object           | PP account                            | Divide V 0 x              | Currency           | Precision 0,01 V          | (Supplier Datafield)           |   |
| only overda      | ue 🔲 By Transaction tim               | e Currency Supplier       | Data 🗌 Invoice pro | ject 🗌 Invoice object 🗌 D | (Supplier Datafield)           |   |
| Supplier         | Overlaps Sorted by<br>are<br>possible | / Supplier V Invoice No V | F                  | Print REPORT              | (Purchase invoice Datafield) 🗸 |   |
| Country<br>Class |                                       |                           |                    |                           |                                |   |

- **Overlaps are possible** with this option only lines with prepayment and balance remain in the Total view
- **Sorted By** Sorting options. First drop-down: Supplier sorts by supplier codes and name by supplier names. Second drop-down is for sorting suppliers invoices by invoice number, invoice time or invoice due date.

| Purchase Lee       | dger                        |                                                                        |       |                                  |                                |   |
|--------------------|-----------------------------|------------------------------------------------------------------------|-------|----------------------------------|--------------------------------|---|
| Supplier<br>Object | Time<br>PP account          | Range                                                                  | Class | D<br>account<br>Precision 0,01 V | (Supplier Datafield)           | 2 |
|                    |                             | 0                                                                      |       | project D Invoice object D       | (Supplier Datafield)           |   |
| Total 🔽 🗸          | Overlaps<br>are<br>possible | d by Supplier V Invoice No<br>Supplier Invoice No<br>Name Invoice time |       | Print REPORT                     | (Purchase invoice Datafield) 🗸 |   |
|                    |                             | Due date                                                               |       |                                  |                                |   |

## 3. Links

- Invoice number Opens purchase invoice.
- Supplier code Opens supplier card.
- **To Pay** Opens invoice balance.
- Prepayment Opens supplier's prepayment list.

## 4. Fine tuning

| Purchase Led    | lger                          |                         |       |                            |                                |   |
|-----------------|-------------------------------|-------------------------|-------|----------------------------|--------------------------------|---|
| Supplier Object | Time<br>PP account            | Range                   | Class | D account Precision 0,01 V | (Supplier Datafield)           |   |
|                 | ue By Transaction time Curren |                         | ,     |                            | (Supplier Datafield)           | ſ |
| Total 🔽         | Overlaps are possible Sorted  | Supplier V Invoice No V | ] ]   | Print REPORT               | (Purchase invoice Datafield) V |   |

#### Picture (1)

• Setting 🕗 - possibility to choose personal settings

- Excel sheet (shortcut F12 or Alt+E) options : With customer information (same as on the screen), as table (allows to combine data from columns)
- Save report 💷 (shortcut Alt+A)- Save report to your own menu with selected name

| opler (           | Time 09.07.              | 2021       | Range                   | C            | lass      | D accou                               | st.                          | (Supplier Data                     | nfeid) 👻          |             | 2 🕤 🖓 |
|-------------------|--------------------------|------------|-------------------------|--------------|-----------|---------------------------------------|------------------------------|------------------------------------|-------------------|-------------|-------|
| Object            | PP account               | Configu    | re 🗸 Days -5            | 0,-30,0 Curr | ency ISEK |                                       |                              | (Supplier Data                     | nfeid) 👻          |             |       |
|                   | only overdue 🗌 By Transa | ction time | urrency S               | upplier Data | D         |                                       |                              | (Supplier Data                     | nfeid) 👻          |             |       |
|                   | coller V Sorted by Suppl |            |                         |              | ent.      | REPORT                                |                              | (Purchase inv                      | oice Datafield) 👻 |             |       |
|                   |                          |            |                         |              |           |                                       |                              |                                    |                   |             |       |
|                   |                          |            |                         |              |           |                                       |                              |                                    |                   |             |       |
| Supplier          |                          |            | -69                     | -290         | 1         | Unpaid                                | Prepayment                   | Balance                            | Block and         |             |       |
| 001               | Tamm AS                  |            | -6930                   | -290         | ٩         | Unpaid                                | Prepayment<br>1 440.00       | Balance<br>-29 760.00              | Divide text       | t - numbers |       |
|                   | Tamm AS<br>Ahvileivapuu  |            | -8930<br>-1 200.00      | -290         | 1         |                                       |                              |                                    | Divide text       | t - numbers |       |
| 001               |                          | -51 200.00 |                         |              | 1         | -54 200.00                            | 1 440.00                     | -29 760.00                         | Divide text       | t - numbers |       |
| 001<br>005<br>007 | Ahvileivapuu             | -5 337.24  | -1 200.00               | -1 200.00    | 1         | -31 200.00<br>-7 737.24               | 1 440.00<br>8 276.78         | -29 760.00<br>539.53               | Divide text       | t - numbers |       |
| 001<br>005        | Ahvileivapuu<br>Apple OÜ | -5 337.24  | -1 200.00<br>-25 200.00 | -1 200.00    | 1         | -34 200.00<br>-7 737.24<br>-40 825.20 | 1 440.00<br>8 276.78<br>0.00 | -29 760.00<br>539.53<br>-40 825.20 | Divide text       | t - numbers |       |

## Picture (2)

| Purchase Ledger                                                                                                    |     |
|----------------------------------------------------------------------------------------------------|-----|
| Supplier         Time 00 07 2021         Range         Class         D account         (Supplier Datafield)         v           Object         PP account         Configure v         Days -0030 0         Currency ISEK         (Supplier Datafield)         v           If Supplier v         Dry Transaction time         Ourrency         Supplier Data         (Supplier Datafield)         v           Total         Supplier v         Supplier v         Invoice No         Part         FREACHER         (Purchase invoice Datafield)         v                                                                                                    |     |
| Supplier    0       1001     Tarma AS     -01 200 00       1005     Arbitels rapus     -532 24       1007     Apple OU     -10 105 20       1008     Matrus ja Toltarret     -11       1009     Matrus ja Toltarret     -12       1009     Total :     67 042.44       100     Total :     67 042.44                                                                                                    |     |
| Spert Ledger                                                                                                    |     |
| Supplier     Time 09 07 2021     Range     Class     D account     [Supplier Datafield]     V       Object     PP account     Configure V     Days -90 -30.0     Currency (SEK     [Supplier Datafield]     V       If any overdue     By Transaction time     Currency     Supplier Data     [Supplier Datafield]     V       Total     Supplier V     Invoice No V     Pref     REPORT     (Purchase invoice Datafield)     V                                                                                                    | 200 |
| Supplier         11.04.2021         10.06.2021         10.07.2021         Unpaid         Prepayment         Balance         Divide text - days           1001         Tamm AS         -31 200.00         -31 200.00         -31 200.00         -29 760.00         -29 760.00           1005         Ahvileivapuu         -5 337.24         -1 200.00         -7 737.24         8 276.78         539.53           1007         Apple OU         -10 105.20         -25 200.00         -5 520.00         -40 825.20         0.00         -40 825.20           1008         Maxu- ja Tolliamet         -12 250.16         -12 550.16         -12 550.16         0.00         -130 920.00           1009         Meditsiniseadmete OU         -30 400.00         -300.00         -110 106.00         -130 920.00         9 716.78         -213 315.83 |     |

Picture (3)

## 5. Samples

## 5.1 Filtering options

#### 5.1.1 Purchase Ledger regular report with currency option

| Purcha                             | ase Ledger                            |                     |                       |          |                                        |           |                   |        |                                          |                  |   |
|------------------------------------|---------------------------------------|---------------------|-----------------------|----------|----------------------------------------|-----------|-------------------|--------|------------------------------------------|------------------|---|
| Supplier [                         |                                       | Time 31.05.2021     | Range                 | Class    | acc                                    | D<br>ount |                   |        | Supplier Datafield                       |                  |   |
| Object                             | PI                                    | Paccount            | Divide V<br>0 x       | Currency | Preci                                  | sion 0,0' | 1 🗸               | 1      | Supplier Datafield<br>Supplier Datafield |                  | ( |
| Total                              | · · · · · · · · · · · · · · · · · · · | erlaps Sorted by    | Currency Supplier Dat |          | ect Invoice o                          | · _       | D accou<br>REPORT | (      | Purchase invoice                         | Datafield) 🗸     |   |
|                                    | 001 Tamm AS<br>Supplier Invoice       | Invoice time        | Due date              | PayTerm  | To pay                                 | Days Cu   | irrency           | Rate   | То рау                                   |                  |   |
| 100003                             | 2020001                               | 01.01.2020          | 15.01.2020            | 14       | -1 440.00                              | -502      |                   |        | ie puj                                   |                  |   |
| 100004                             | 2020002                               | 01.02.2020          | 15.04.2020            | 14       | -705.60                                | -411      |                   |        |                                          | Payment schedule |   |
| 100005                             | 2020003                               | 01.03.2020          | 15.03.2020            | 14       | -1 440.00                              | -442      |                   |        |                                          | ,                |   |
| 100007                             | 2020005                               | 01.05.2020          | 15.05.2020            | 14       | -1 440.00                              | -381      |                   |        |                                          |                  |   |
| 100098                             | 234                                   | 10.01.2021 21:07:40 | 24.01.2021            | 14       | -5 637.00                              | -127      |                   |        |                                          |                  |   |
| 100597                             | 01.01.2021                            | 01.01.2021          | 15.01.2021            | 14 5     | -1 440.00                              | -136      |                   |        |                                          |                  |   |
| Supplier ba<br>Where ove           | alance                                |                     |                       | •_       | -12 102.60<br>-12 102.60               |           |                   |        |                                          |                  |   |
| Supplier: 1                        | 003 Pärn<br>Supplier Invoice          | Invoice time        | Due date              | PayTerm  | То рау                                 | Days Cu   |                   | Rate   | To pay                                   |                  |   |
| 100070<br>Supplier ba<br>Where ove | elevant<br>alance                     | 01.01.2021          | 15.01.2021            | 14       | -12 000.00<br>-12 000.00<br>-12 000.00 | -136      | litelicy          | Rate   | io pay                                   |                  |   |
| Supplier: 1                        | 004 Palm                              |                     |                       |          |                                        |           |                   |        |                                          |                  |   |
|                                    | Supplier Invoice                      | Invoice time        | Due date              | PayTerm  | To pay                                 | Days Cu   | irrencv           | Rate   | To pay                                   |                  |   |
| 100015                             | 200002                                | 01.05.2020          | 15.05.2020            | 14       | -1 125.29                              | -381      |                   | 0.0938 | -12 000.00                               |                  |   |
| 100016                             | 200003                                | 01.08.2020          | 15.08.2020            | 14       | -1 166.92                              | -289      | SEK               | 0.0972 | -12 000.00                               |                  |   |
| 100017                             | 200004                                | 01.10.2020          | 15.10.2020            | 14       | -1 144.46                              | -228      |                   | 0.0954 | -12 000.00                               |                  |   |
| 100018                             | 200005                                | 01.12.2020          | 15.12.2020            | 14       | -1 174.92                              | -167      |                   | 0.0979 | -12 000.00                               |                  |   |
| 100060                             | 87643 x                               | 31.01.2021          |                       |          | -246.10                                |           |                   |        |                                          |                  |   |
| Supplier b                         |                                       |                     |                       |          | -4 857.68                              |           |                   |        |                                          |                  |   |
|                                    | rdue                                  |                     |                       |          | -4 611.58                              |           |                   |        |                                          |                  |   |

#### Picture (4)

**5.1.2 Show only SEK and USD purchase invoices** - for this selection divide currency codes with commas "SEK,USD". If you want to see only USD invoices then wrote "USD"

| Purcha       | ise Ledger       |                     |                      |              |                   |         |          |              |                           |                           |   |         |
|--------------|------------------|---------------------|----------------------|--------------|-------------------|---------|----------|--------------|---------------------------|---------------------------|---|---------|
| _            |                  |                     |                      |              |                   |         |          |              |                           |                           |   |         |
| Supplier 🚺   |                  | Time 31             | 1.05.2021 Rang       | ge           | Class             | Da      | ccount   |              | (Supp                     | olier Datafield) 🗸        |   | - 🎤 🕙 🔒 |
| Object       |                  | PP account          | Divide               | • 0 x 0      | Currency SEK,USI  | D Pre   | cision 0 | 0,01         | <ul> <li>(Supr</li> </ul> | olier Datafield)          | _ |         |
|              | only overdue     | By Transaction time |                      |              |                   |         |          |              |                           | olier Datafield)          | _ |         |
|              |                  | By Transaction time |                      | · · ·        | oject 🗀 Invoice d |         | D accou  |              |                           | hase invoice Datafield) V | _ |         |
| Total        | ✓ Ov             | erlaps are possible | Sorted by Supplier V | Invoice No 🗸 |                   | Print   |          | REPOR        | RT (Fuic                  |                           |   |         |
|              |                  |                     |                      |              |                   |         |          |              |                           |                           |   |         |
| Supplier: 10 |                  | 1                   | Dura da fa           |              | -                 |         |          | <b>B</b> -4- | -                         |                           |   |         |
|              | Supplier Invoice | Invoice time        | Due date             | PayTerm      | То рау            |         | urrency  | Rate         | То рау                    |                           |   |         |
| 100015       | 200002           | 01.05.2020          | 15.05.2020           | 14           | -1 125.29         | -381    |          | 0.0938       | -12 000.00                |                           |   |         |
| 100016       | 200003           | 01.08.2020          | 15.08.2020           | 14           | -1 166.92         | -289    |          | 0.0972       | -12 000.00                |                           |   |         |
| 100017       | 200004           | 01.10.2020          | 15.10.2020           | 14           | -1 144.46         | -228    |          | 0.0954       | -12 000.00                |                           |   |         |
| 100018       | 200005           | 01.12.2020          | 15.12.2020           | 14           | -1 174.92         | -167    | SEK      | 0.0979       | -12 000.00                |                           |   |         |
| Supplier ba  | lance            |                     |                      |              | -4 611.58         |         |          |              |                           |                           |   |         |
| Where over   | due              |                     |                      |              | -4 611.58         |         |          |              |                           |                           |   |         |
| Supplier: 10 | 005 Ahvileivapuu |                     |                      |              |                   |         |          |              |                           |                           |   |         |
| Invoice No   | Supplier Invoice | Invoice time        | Due date             | PayTerm      | To pay            | Days Cu | urrency  | Rate         | To pay                    |                           |   |         |
| 100009       | 20200101         | 01.01.2020          | 15.01.2020           | 14           | -1 068.19         | -502    | USD      | 0.8902       | -1 200.00                 |                           |   |         |
| 100010       | 20200102         | 01.03.2020          | 15.03.2020           | 14           | -1 093.19         | -442    | USD      | 0.9110       | -1 200.00                 |                           |   |         |
| 100011       | 20200103         | 01.05.2020          | 15.05.2020           | 14           | -1 103.35         | -381    | USD      | 0.9195       | -1 200.00                 |                           |   |         |
| 100012       | 20200104         | 01.07.2020          | 15.07.2020           | 14           | -1 071.43         | -320    | USD      | 0.8929       | -1 200.00                 |                           |   |         |
| 100013       | 20200105         | 01.09.2020          | 15.09.2020           | 14           | -1 001.08         | -258    | USD      | 0.8342       | -1 200.00                 |                           |   |         |
| Supplier ba  | lance            |                     |                      |              | -5 337.24         |         | لتت      |              |                           |                           |   |         |
| Where over   |                  |                     |                      |              | -5 337.24         |         |          |              |                           |                           |   |         |

Picture (5)

**5.1.3 Don't show EUR and SEK purchase invoices** – for this selection mark exclusion mark "!" and add currency codes seperated with commas "!EUR,SEK". Report shows only USD invoices. If you want exclude only SEK invoices, then wrote "!SEK"

| Purcha      | ase Ledger       |                     |                      |              |                |         |         |        |           |                  |           |       |
|-------------|------------------|---------------------|----------------------|--------------|----------------|---------|---------|--------|-----------|------------------|-----------|-------|
| Supplier    |                  | Time 31.0           | 5.2021 Rang          | je           | Class          | Dao     | count   |        | (Suppl    | er Datafield)    | ~         | 2 🗐 🔒 |
| Object      |                  | PP account          | Divide 🗸             | • 0 x 0 Cur  | rency ISEK     | Pred    | ision 0 | 0,01 🗸 | (Suppl    | er Datafield)    | ~         |       |
|             |                  | By Transaction time |                      |              | ct 🗌 Invoice d | abiact  | D accou | nt     | (Suppl    | er Datafield)    | ~         |       |
|             |                  |                     |                      |              | _              |         | Daccou  |        | - (Durah  | ase invoice Data | afield) 🗸 |       |
| Total       | □ ov             | erlaps are possible | Sorted by Supplier V | Invoice No 🗸 |                | Print   |         | REPORT |           |                  |           |       |
| Supplier: 1 | 001 Tamm AS      |                     |                      |              |                |         |         |        |           |                  |           |       |
|             | Supplier Invoice | Invoice time        | Due date             | PayTerm      | То рау         | Days Cu | rrency  | Rate   | То рау    |                  |           |       |
| 100003      | 2020001          | 01.01.2020          | 15.01.2020           | 14           | -1 440.00      | -502    |         |        |           |                  |           |       |
| 100004      | 2020002          | 01.02.2020          | 15.04.2020           | 14           | -705.60        | -411    |         |        | P         | ayment schedul   | e         |       |
| 100005      | 2020003          | 01.03.2020          | 15.03.2020           | 14           | -1 440.00      | -442    |         |        |           |                  |           |       |
| 100007      | 2020005          | 01.05.2020          | 15.05.2020           | 14           | -1 440.00      | -381    |         |        |           |                  |           |       |
| 100098      | 234              | 10.01.2021 21:07:40 | 24.01.2021           | 14           | -5 637.00      | -127    |         |        |           |                  |           |       |
| 100597      | 01.01.2021       | 01.01.2021          | 15.01.2021           | 14_5_        | -1 440.00      | -136    |         |        |           |                  |           |       |
| Supplier ba | lance            |                     |                      |              | -12 102.60     |         |         |        |           |                  |           |       |
| Where over  | rdue             |                     |                      |              | -12 102.60     |         |         |        |           |                  |           |       |
| Supplier: 1 | 003 Pärn         |                     |                      |              |                |         |         |        |           |                  |           |       |
|             | Supplier Invoice | Invoice time        | Due date             | PayTerm      | То рау         | Days Cu | rrency  | Rate   | То рау    |                  |           |       |
| 100070      | elevant          | 01.01.2021          | 15.01.2021           | 14           | -12 000.00     | -136    | ,       |        |           |                  |           |       |
| Supplier ba |                  |                     |                      |              | -12 000.00     |         |         |        |           |                  |           |       |
| Where over  |                  |                     |                      |              | -12 000.00     |         |         |        |           |                  |           |       |
| Supplier: 1 | 004 Palm         |                     |                      |              |                |         |         |        |           |                  |           |       |
| Invoice No  | Supplier Invoice | Invoice time        | Due date             | PayTerm      | To pay         | Days Cu | rrency  | Rate   | То рау    |                  |           |       |
| 100060      | 87643_x          | 31.01.2021          |                      |              | -246.10        |         |         |        |           |                  |           |       |
| Supplier ba | lance            |                     |                      |              | -246.10        |         |         |        |           |                  |           |       |
| Supplier: 1 | 005 Ahvileivapuu |                     |                      |              |                |         |         |        |           |                  |           |       |
| Invoice No  | Supplier Invoice | Invoice time        | Due date             | PayTerm      | То рау         | Days Cu | rrency  | Rate   | To pay    |                  |           |       |
| 100009      | 20200101         | 01.01.2020          | 15.01.2020           | 14           | -1 068.19      | -502    |         | 0.8902 | -1 200.00 |                  |           |       |
| 100010      | 20200102         | 01.03.2020          | 15.03.2020           | 14           | -1 093.19      | -442    |         | 0.9110 | -1 200.00 |                  |           |       |
| 100011      | 20200103         | 01.05.2020          | 15.05.2020           | 14           | -1 103.35      | -381    |         | 0.9195 | -1 200.00 |                  |           |       |
| 100012      | 20200104         | 01.07.2020          | 15.07.2020           | 14           | -1 071.43      | -320    |         | 0.8929 | -1 200.00 |                  |           |       |
| 100013      | 20200105         | 01.09.2020          | 15.09.2020           | 14           | -1 001.08      | -258    |         | 0.8342 | -1 200.00 |                  |           |       |
| 100033      | 23m              | 01.05.2021          | 15.05.2021           | 14           | -1 200.00      | -16     | ت ا     |        |           |                  |           |       |
| Supplier ba |                  |                     |                      |              | -6 537.24      |         |         |        |           |                  |           |       |
| Where over  |                  |                     |                      |              | -6 537.24      |         |         |        |           |                  |           |       |

### Picture (6)

## 5.1.4 Show Object "LADU" (warehouse) overdue invoices

#### Purchase Ledger

| _                                    |                                                                   |                            |                                   |                         |                            |                |                  |                                |       |
|--------------------------------------|-------------------------------------------------------------------|----------------------------|-----------------------------------|-------------------------|----------------------------|----------------|------------------|--------------------------------|-------|
| Supplier                             |                                                                   | Time                       | 31.05.2021 Range                  |                         | Class                      | C              | D account        | (Supplier Datafield)           | 2 😢 🛃 |
| Object LA                            | ADU                                                               | PP account                 | Divide 🗸                          | 0 x 0 Cu                | rrency                     | F              | Precision 0,01 V | (Supplier Datafield)           |       |
|                                      | only overdue                                                      | By Transaction time        | e 🗌 Currency 🗌 Supplier [         | ata 🗌 Invoice proje     | ect 🗌 Invoice d            | bject (        | D account        | (Supplier Datafield)           |       |
| Total                                |                                                                   | erlaps are possible        | Sorted by Supplier V              | nvoice No 🗸             |                            | Print          | REPORT           | (Purchase invoice Datafield) 🗸 |       |
|                                      |                                                                   |                            | · · · · · · ·                     |                         | -                          |                |                  |                                |       |
|                                      | 001 Tamm AS                                                       |                            |                                   |                         | _                          | _              |                  |                                |       |
| 1VOICE NO<br>00597                   | Supplier Invoice<br>01.01.2021                                    | Invoice time<br>01.01.2021 | Due date<br>15.01.2021            | Pay Term<br>14_5_       | <b>To pay</b><br>-1 440.00 | Days<br>-136   |                  |                                |       |
| upplier ba                           |                                                                   | 01.01.2021                 | 10.01.2021                        | 14_0_                   | -1 440.00                  | -100           | ·                |                                |       |
| vhere over                           | rdue                                                              |                            |                                   |                         | -1 440.00                  |                |                  |                                |       |
| upplier: 10                          |                                                                   |                            |                                   |                         |                            |                |                  |                                |       |
| 00015                                | Supplier Invoice<br>200002                                        | Invoice time<br>01.05.2020 | Due date<br>15.05.2020            | PayTerm<br>14           | To pay<br>-1 125.29        | Days<br>-381   |                  |                                |       |
| 00015                                | 200002                                                            | 01.08.2020                 | 15.08.2020                        | 14                      | -1 125.29                  | -289           |                  |                                |       |
| 00017                                | 200004                                                            | 01.10.2020                 | 15.10.2020                        | 14                      | -1 144.46                  | -228           |                  |                                |       |
| 00018                                | 200005                                                            | 01.12.2020                 | 15.12.2020                        | 14                      | -1 174.92                  | -167           |                  |                                |       |
| upplier ba<br>/here over             |                                                                   |                            |                                   |                         | -4 611.58<br>-4 611.58     |                |                  |                                |       |
|                                      | 012 Directo OÜ                                                    |                            |                                   |                         | -4 011.00                  |                |                  |                                |       |
| voice No                             | Supplier Invoice                                                  | Invoice time               | Due date                          | Pay Term                | То рау                     | Days           |                  |                                |       |
| 00225                                | 123125                                                            | 01.01.2021                 | 08.01.2021                        | 7                       | -814.93                    | -143           |                  |                                |       |
| upplier ba<br>/here over             |                                                                   |                            |                                   |                         | -814.93<br>-814.93         |                |                  |                                |       |
|                                      | Customer                                                          |                            |                                   |                         | 2 435.60                   |                |                  |                                |       |
| Customer b                           | balance difference                                                |                            |                                   |                         | 1 620.67                   |                |                  |                                |       |
|                                      | Total unpaid                                                      |                            |                                   |                         | -6 866.51                  |                |                  |                                |       |
|                                      | Total prepayment<br>Total balance                                 |                            |                                   |                         | 0.00<br>-6 866.51          |                |                  |                                |       |
|                                      | Total overdue                                                     |                            |                                   |                         | -6 866.51                  |                |                  |                                |       |
| < <: Paste Ob                        | bjects <sub>vš</sub> - Work - Microsoft E                         | dge                        |                                   |                         | -                          | 0              | ×                |                                |       |
| 🙃 https://                           | //login.directo.ee/ocra_di                                        | recto_jane/yld_m_obje      | kt_aseta.asp?unit=put_objekt&kuhu | or_aru_reskontro.objekt | &otsing=LADU&a             | A <sup>®</sup> | ⊕_               |                                |       |
| Level Type                           | e                                                                 |                            | Object                            |                         |                            | 2              |                  |                                |       |
| )                                    |                                                                   | [                          | object                            | ~                       |                            | 2              |                  |                                |       |
|                                      |                                                                   | Ĩ                          | LADU - Ladu ja logistika          | $\overline{\mathbf{v}}$ |                            |                |                  |                                |       |
| 2 ALA                                | MOSAKOND                                                          |                            |                                   | ~                       |                            |                |                  |                                |       |
| 3 ASU                                | JKOHT                                                             | [                          | ~                                 |                         |                            |                |                  |                                |       |
| 5 ISIK                               | [                                                                 | [                          |                                   | ~                       |                            |                |                  |                                |       |
| 6 AUT                                |                                                                   | [                          |                                   | ~                       |                            |                |                  |                                |       |
|                                      | <b>5 JAIOSS ERIKORD</b>                                           | [                          | ~                                 |                         |                            |                |                  |                                |       |
|                                      |                                                                   |                            |                                   | ~                       |                            |                |                  |                                |       |
| 8 OSS                                | S JA IOSS ERIKORRA                                                | L                          |                                   |                         |                            |                |                  |                                |       |
| 8 OSS<br>9 INTE                      | S JA IOSS ERIKORRA<br>ERNAL TRANSACTIO                            | L                          | ~                                 |                         |                            |                |                  |                                |       |
| 8 OSS<br>9 INTE<br>13 RIIG           | S JA IOSS ERIKORRA<br>ERNAL TRANSACTIO<br>SI RAHAVOOD             | L                          | ~                                 |                         |                            | ~              |                  |                                |       |
| 8 OSS<br>9 INTE<br>13 RIIG<br>15 DEP | S JA IOSS ERIKORRA<br>ERNAL TRANSACTIO<br>BI RAHAVOOD<br>PARTMENT | L                          | ~                                 | ~                       |                            | ~              |                  |                                |       |
| 8 OSS<br>9 INTE<br>13 RIIG<br>15 DEP | S JA IOSS ERIKORRA<br>ERNAL TRANSACTIO<br>SI RAHAVOOD             | DN/EXTERNAL TR             |                                   | ×<br>×                  | PAS                        |                |                  |                                |       |

## Picture (7)

From: https://wiki.directo.ee/ - **Directo Help** 

Permanent link: https://wiki.directo.ee/en/or\_aru\_reskontro?rev=1667225289

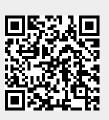

Last update: 2022/10/31 16:08